# **Reliable Sources for Research Writing**

1

### **The Easiest Way is not the Best Way**

- ❖ **Yahoo Answers**
- ❖ **Ask.com**
- ❖ **Wiki Answers**
- ❖ **Web MD**

**Be careful when using Wikipedia!** 

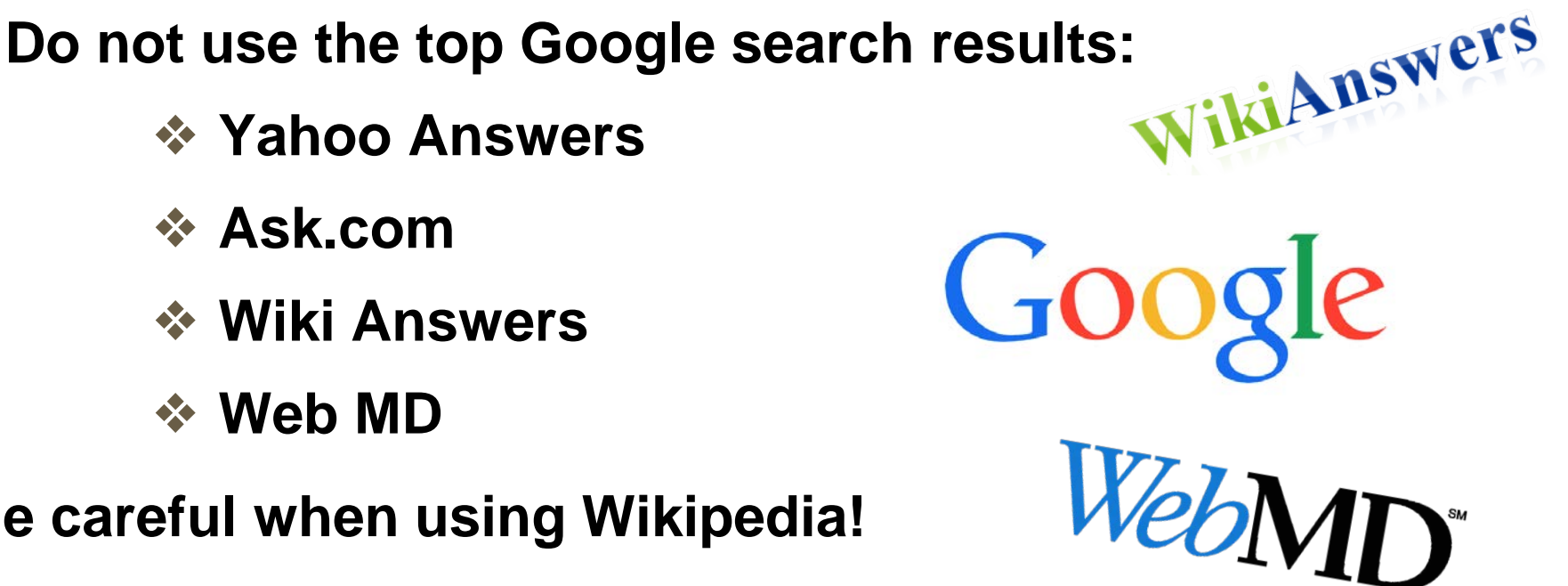

# **Evaluating a Website Checklist**

# **Credibility**

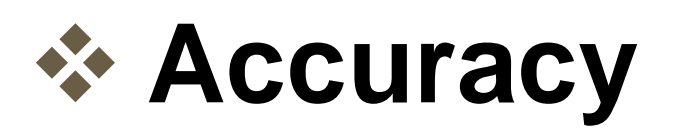

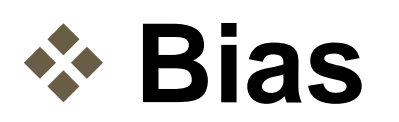

## *<b>☆ Relevance*

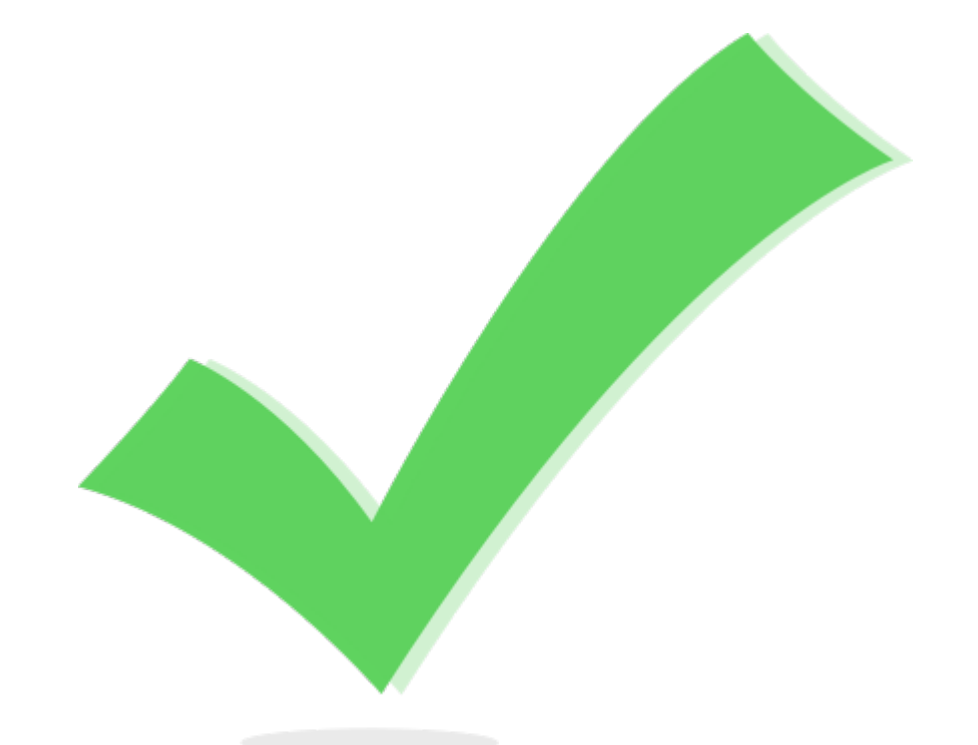

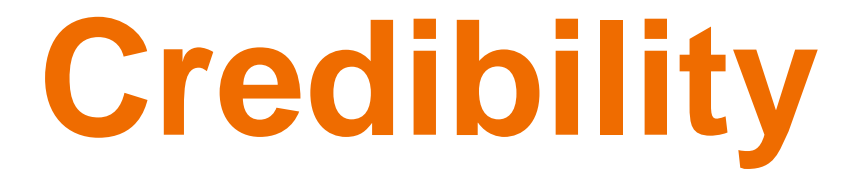

- **Is the author stated?**
- **What are the author's credentials?**
- **Can they be trusted?**
- *<b>↑* Is it peer reviewed?
- **Is it from a credible institution?**

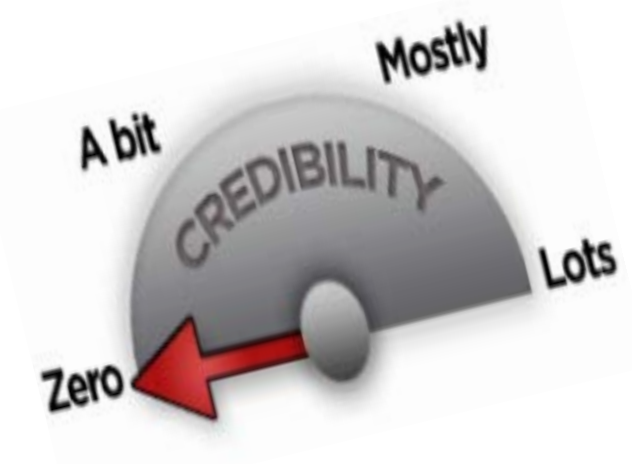

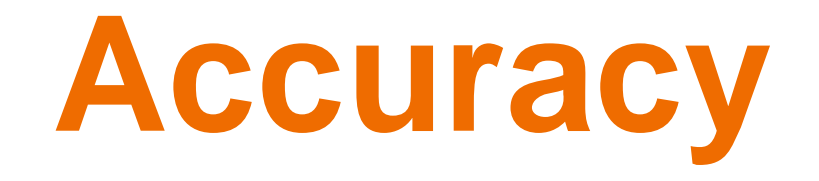

- **Does the website provide accurate information?**
- **Is there clear proof and research to back up the information?**
- **Are there any citations?**
- **Do any other websites have the same facts?**

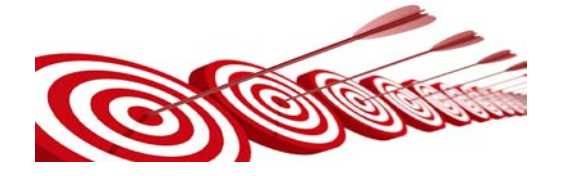

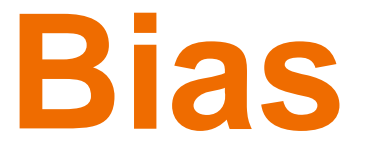

- $\diamond$  **Is the author trying to steer you in a certain direction?**
- **Is their argument and research only showing one side of an issue?**
- **Example 15 there more commentary than fact?**

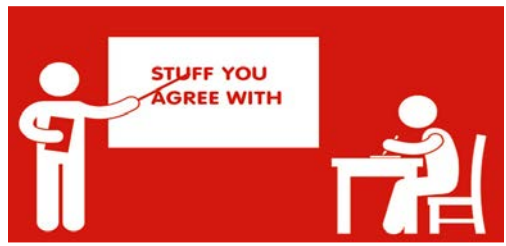

# **Relevance**

### **☆ How recent is the information?**

### **Does the information really add to your paper?**

**Does the information support your research?**

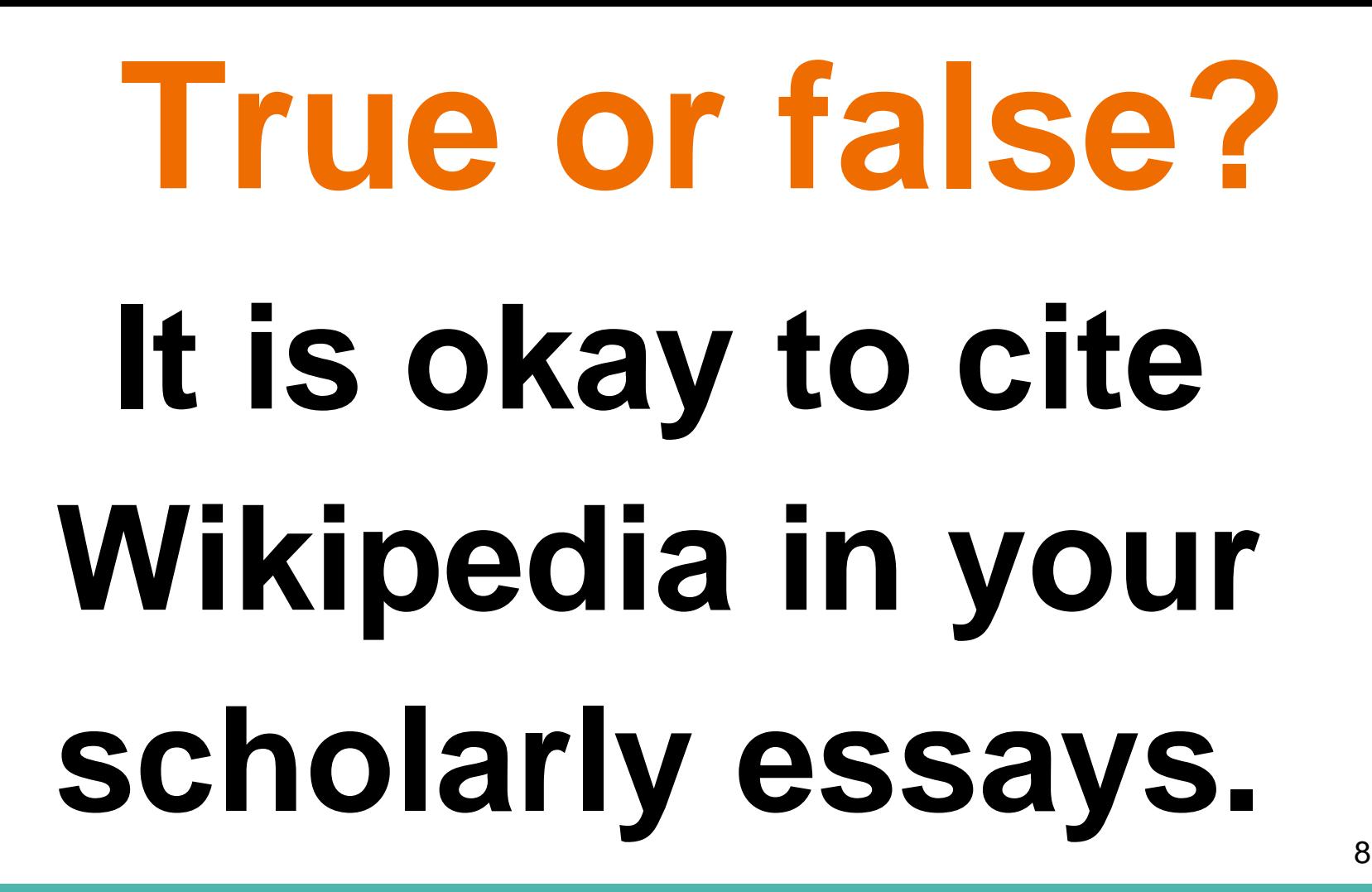

# **Websites to be cautious of…**

### A CAUTION LITION CALI CAUTION **ADITION** CAUTION 9

# **Advocacy Websites**

- **Promote policies, actions, and campaigns**
- **Often can be biased**
- **URLs end in .org**
- **☆ Non-profit websites**

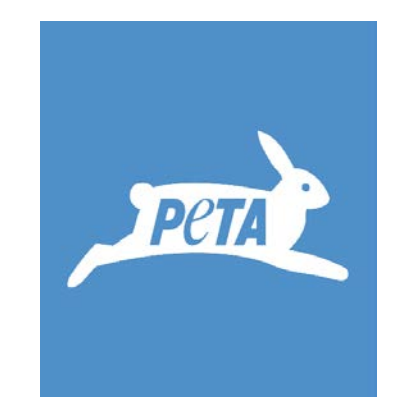

# **Commercial Websites**

- **Owned by a business or corporation**
- **Purpose is to sell goods and services**
- **URLs end in .com**

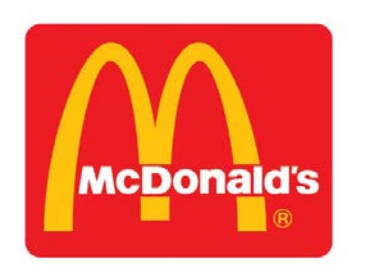

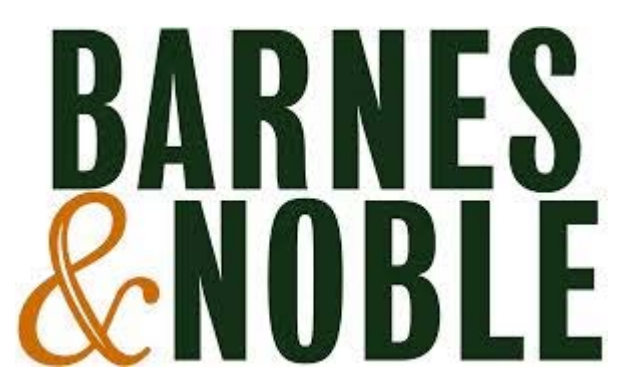

# **Blogs and Personal Websites**

- **❖ Can have information on everything and anything**
- **Can often be very opinionated**
- **Every blog will be different.**
- **These websites are only as credible as their author!**

### **Satirical Websites**

### **"News" sites**

### **Sometimes have believable headlines**

### **Examples: [www.theonion.com](http://www.theonion.com),<http://dailycurrant.com>**

Researchers Announce They Don't Have Heart To Reveal What Will Happen To 1 In 5 Women

**NEWS IN BRIEF** February 3, 2016 VOL 52 ISSUE 04 News - Science - Women

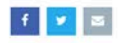

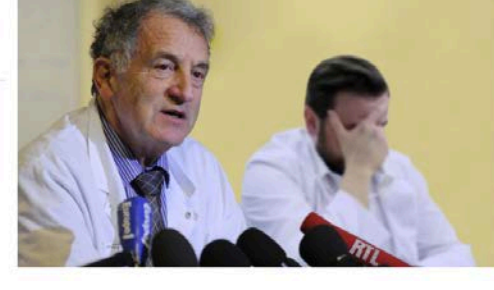

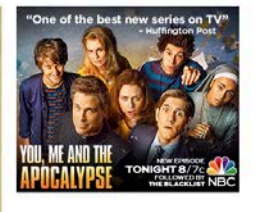

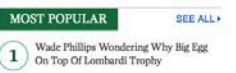

#### **Politics**

Man Awoken From 27-Year Coma Commits **Suicide After Learning Donald Trump Leads Presidential Race** 

Jan 18, 2016

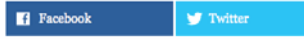

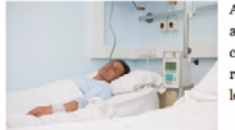

A man who miraculously woke up from a 27-year coma last week has committed suicide after learning that real estate billionaire Donald Trump leads the 2016 presidential race.

Nicholas Vedder, 56, had been in a coma since 1988 following an automobile accident in his hometown of Albany, NY.

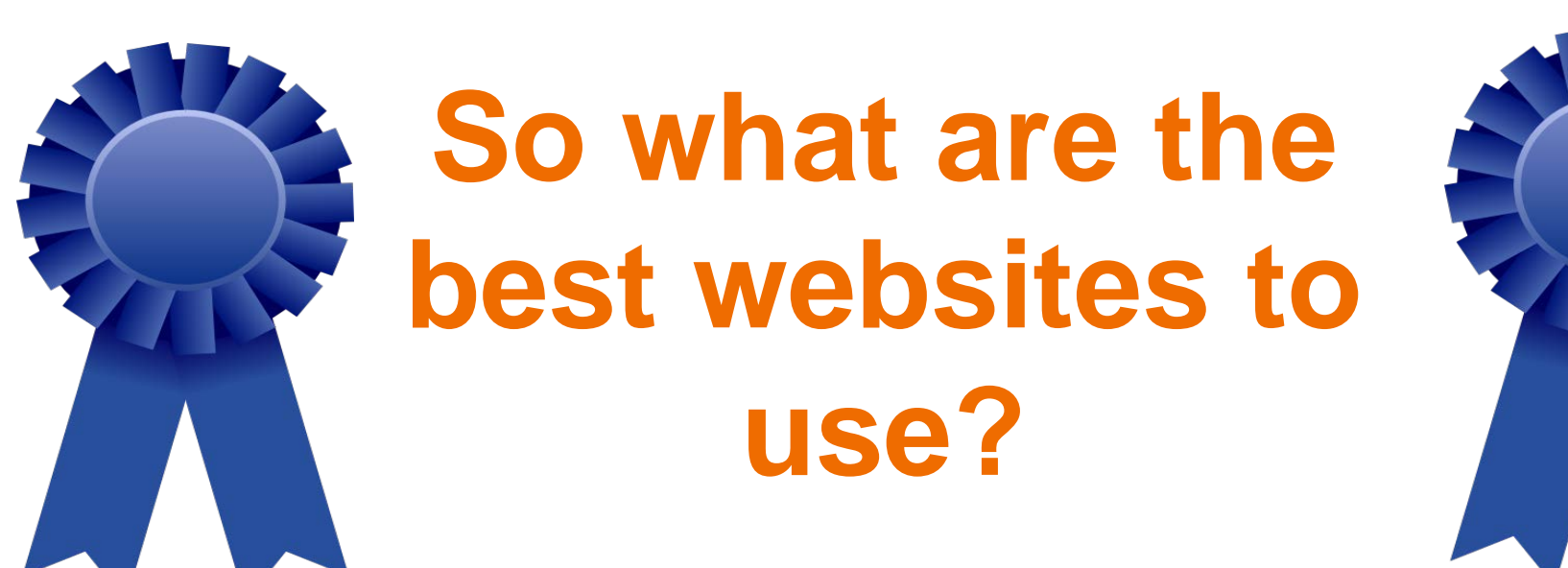

# **Scholarly Websites**

**Have the most detail**

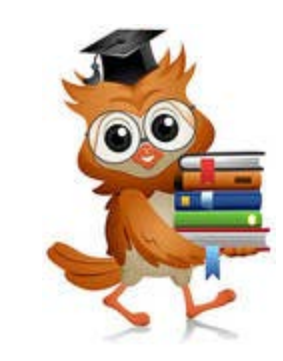

- **Includes online databases, journals, and articles**
- *<b>❖* Show extensive research
- **Have documentation of resources**
- **URLs end in .edu, .gov, and sometimes .org**

### **Assessing Scholarly Websites and Articles**

- **Studies use "n = #" to show how many people participated in study.**
- *<b>*  $\diamond$  The larger the **number, the better the information is.**

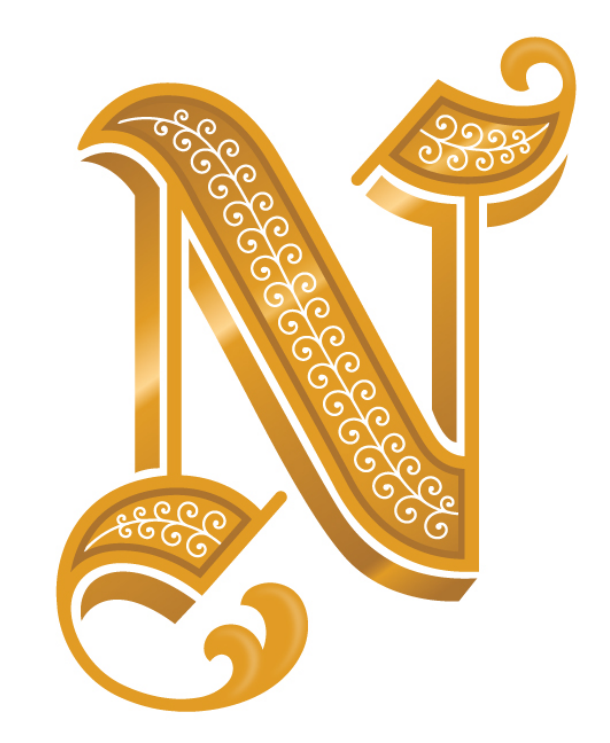

**What are examples of websites to never cite?**

### **Wikipedia ask.com Yahoo Answers petco.com modcloth.com**

### **Which should be used with caution?**

### **peta.org aspca.org change.org wordpress.com**

### **What are examples of good websites to use?**

**Fws.gov habitat.noaa.gov schoolcraft.edu**

### **Search Tips & Tricks**

 **"Add quotes around a group of words in a search engine."** 

**Results will only show the exact phrase.** 

 **PDF: Domesticated animals** 

**If you type the file type: before your search, the results will only show that type of file.**

 **Saving to your library (Google Scholar)**

**Click "save" underneath an article's link to easily access it later.**

 **Change the range** 

**Type the year or move the slider to limit your searches to the date of publication.**

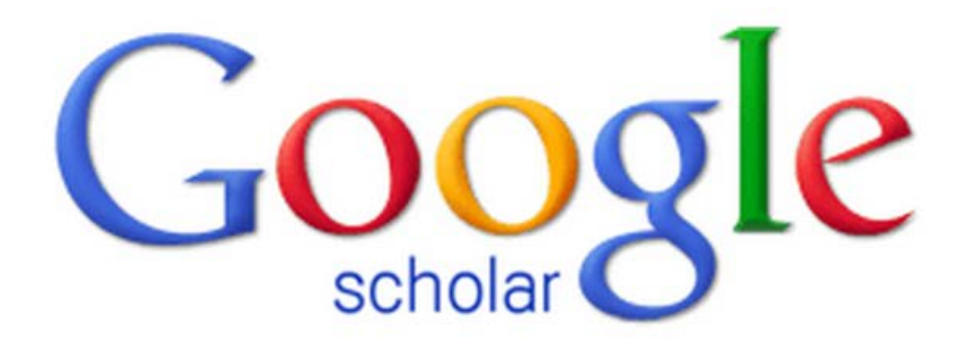

### **[scholar.google.com](http://scholar.google.com/)**

- **Will not give you the top google search results**
- **Has peer reviewed and non-peer reviewed sources**
- **Shows how many people have cited a source**
- **Shows related articles and websites**
- **Will cite your work for you**
- **You can save your searches if you are using a Google account**

# **VANBC** LEARN **How to sign-up**

**1. Log into WebAdvisor** 

**2. Go to the student menu under resources**

**3. Click on NBC Learn and follow directions to sign up** 

- **Thousands of video clips**
- **40 different subjects**
- **☆ Transcripts**
- **A different kind of reference**

# **Ebsco Discovery Service**

Resources  $\longrightarrow$  Library  $\longrightarrow$  Magazines & Journals

- **Peer reviewed articles**
- **Extensive research**
- **Customizable searches**
- **Free, full text, and journals**

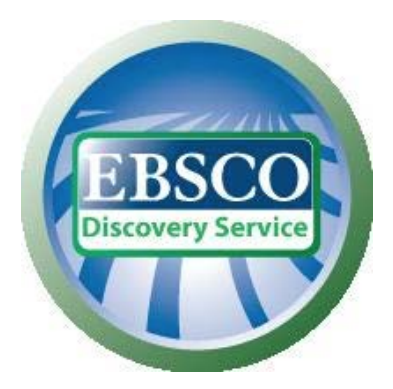

### **Schoolcraft as a resource**

### **Username: schoolcr33**

### **Password: bradkliff**

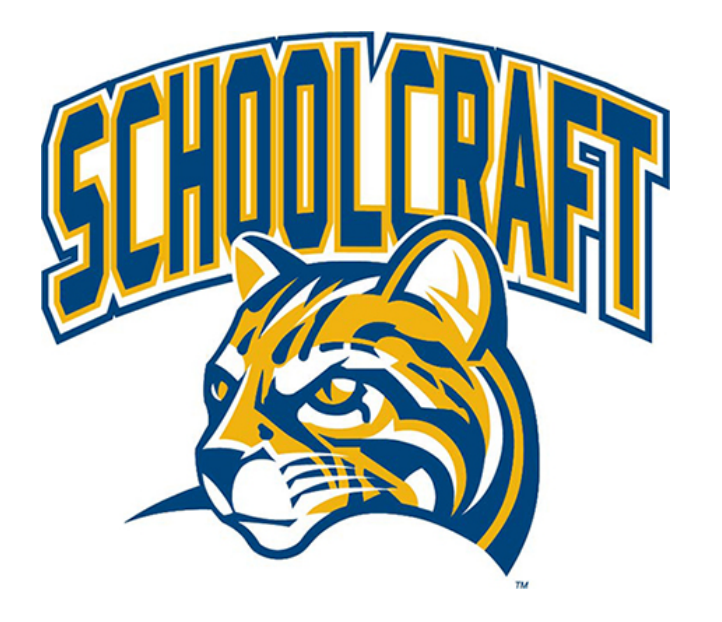

**Ask a librarian if you have questions or need help! They are experts!**

### **Works Cited**

- Cronin, Brittany. "Using Google Scholar Effectively." *SDSU Library & Information Access*. San Diego State University, 2015.
- Marie, Laura. "Credible Versus Non Credible Sources." *University Writing Center*. Appalachian State University, Mar. 2013.
- Truslow, Hugh. "Browsing Search Results." *Harvard Library*. Harvard University, 25 Feb. 2008.